# **Handelsbanken's authentication service to third parties**

Service description

Version 0.2 Published 9.12.2018

# Handelsbanken Service description

### Table of contents

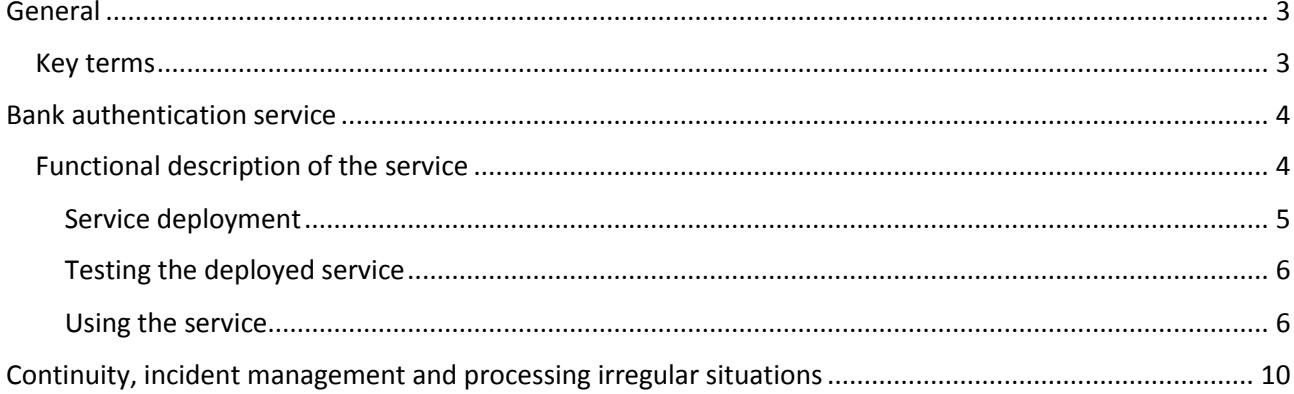

### <span id="page-2-0"></span>General

When online banking identifiers are used for authentication in services other than those of the bank that provided the identifiers, requirements set for strong electronic identification apply to them. These requirements are defined in the Act on Strong Electronic Identification and Electronic Signatures and the regulation issued by the Finnish Communications Regulatory Authority (FICORA) based on it. FICORA monitors that these requirements are complied with.

The requirements set out in the act and FICORA's regulation are in line with the EU regulation on strong electronic identification methods.

The service fulfils FICORA's regulation no. 72 on electronic identification.

Strong electronic identification and the transmission of strong electronic authentication can be offered by service providers approved by FICORA. A list of approved service providers is available in [a register](https://www.viestintavirasto.fi/en/cybersecurity/electronicidentificationandsignature/egisterofidentificationserviceproviders.html)  [maintained by FICORA.](https://www.viestintavirasto.fi/en/cybersecurity/electronicidentificationandsignature/egisterofidentificationserviceproviders.html)

Using the bank authentication service, other providers of authentication services can transmit and receive strong electronic identification events made using an authentication device of a bank (*enter name of the bank here*).

<span id="page-2-1"></span>Key terms

#### **Authentication device holder**

A natural person who possesses the authentication device required for strong electronic identification, such as an authentication code app.

#### **Transaction service**

A service in which the authentication device holder is identified. The transaction service authenticates the user using the authentication transmission service or directly using the authentication device provider. For example, the Social Insurance Institution of Finland and online shops are transaction services.

#### **Authentication transmission service**

A service that transmits authentication events based on strong electronic identification made using different authentication devices to transaction services.

#### **Authentication device provider**

A party that offers a device for strong electronic authentication. The authentication device provider holds information about the identity of the authentication device holder.

#### **FICORA**

The supervising authority which ensures that authentication service providers comply with the obligations set for them.

#### **Trust network**

A network of authentication service providers (authentication device providers and authentication transmission service providers) registered with FICORA, the goal of which is to ensure the safety of electronic identification in cooperation between the parties involved.

# **Trust network**

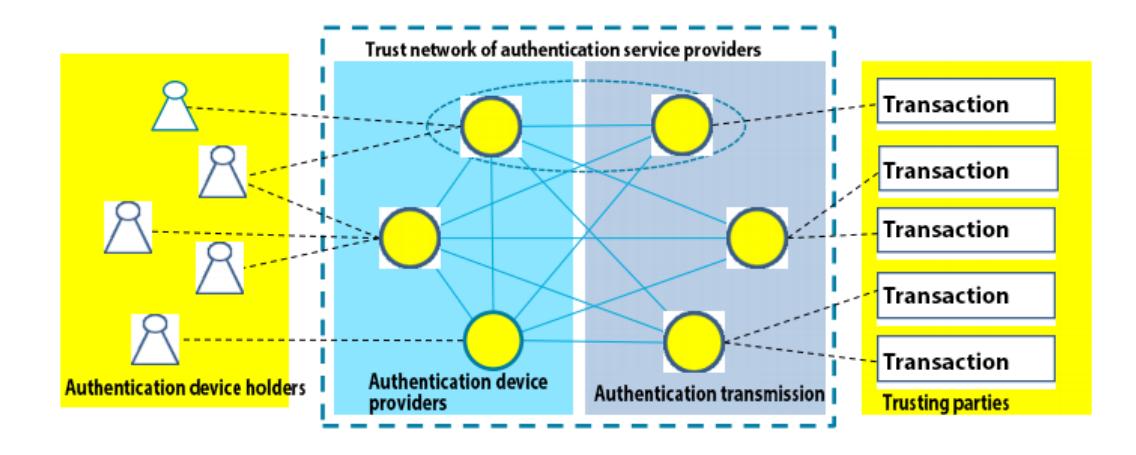

Figure 1. Trust network Source: FICORA

### <span id="page-3-0"></span>Bank authentication service

The authentication service verifies the customer's identity for authentication transmission services or transaction services.

The bank authentication service is produced by Samlink Ltd.

The authentication service is based on an OpenID Connect-based trust network protocol, and it is intended for electronic authentication transmission service providers and transaction service producers.

<span id="page-3-1"></span>Functional description of the service

This section describes how the authentication service is deployed and used.

Service deployment phases:

- Entering into a service agreement with the bank
- Exchanging public signature and encryption keys
- Configuring the service in authentication transmission service and transaction service systems

The authentication service is used in accordance with the OpenID Connect standard as described below.

<span id="page-4-0"></span>Service deployment

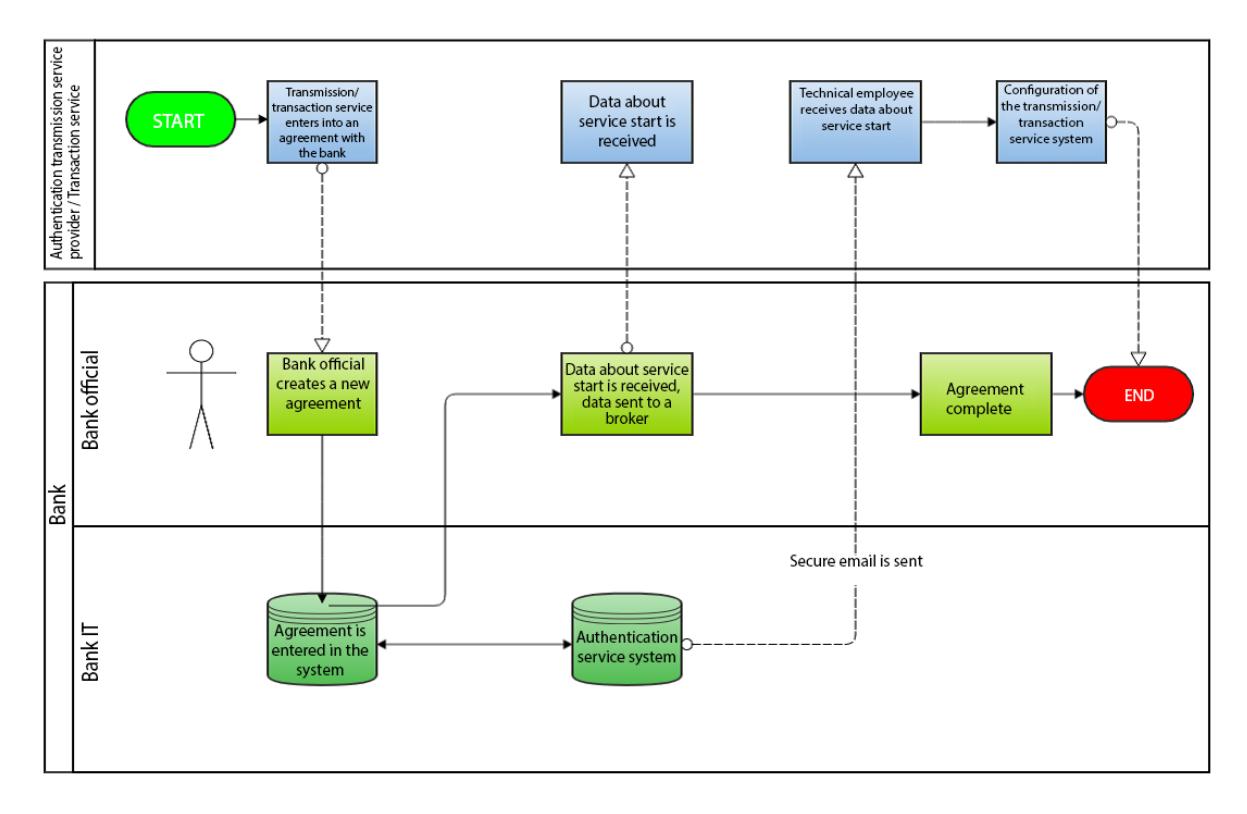

#### Figure 2. Service deployment

#### **Entering into a service agreement with the bank**

In the first phase, a bank official authenticates the other contracting party.

After the authentication, an agreement is created in the bank's system.

Next, the agreement is signed, after which it is sent to the other contracting party. The other contracting party is also provided with an authentication code for the exchange of keys.

Once the agreement has been made, the key exchange process is activated for the exchange of the public keys required for OpenID Connect messaging.

#### **Exchanging OpenID Connect signature and encryption keys**

The exchange of keys is based on public JWKS URIs that contain the public signature and encryption keys of both parties.

The JWKS URI of the authentication transmission service or transaction service is given to the bank when entering into an agreement. A bank official identifies the representative of the authentication transmission service or transaction service and enters the URI in the agreement system.

The bank's JWKS URI is given to the authentication transmission service or transaction service via secure email sent after entering into the agreement. The representative of the authentication transmission service or transaction service receives a notification of the secure email via regular email. The notification includes a link to a web page, on which the message can be read. In addition, a code to read the actual message is sent to the recipient as a text message. The message includes basic information about service deployment, including the JWKS URI.

This process verifies the origin of JWKS URIs and keys.

#### **Configuring the service in authentication transmission service and transaction service systems**

The authentication transmission service or transaction service receives OpenID Connect configuration data related to the use of the authentication service via secure email, similarly to the keys stated in the previous section.

This data includes an OpenID Connect Client ID, the URIs of invitation interfaces used in the authentication process and the JWKS URI containing the bank's public keys.

This data is configured in the authentication transmission service or transaction service system. The system must follow the OpenID Connection standard in the authentication process.

<span id="page-5-0"></span>Testing the deployed service

The authentication transmission service or transaction service which deploys the service obtains instructions on how to test the authentication service via secure email received when entering into an agreement.

<span id="page-5-1"></span>Using the service

The progress of the OpenID Connect authentication process is described below.

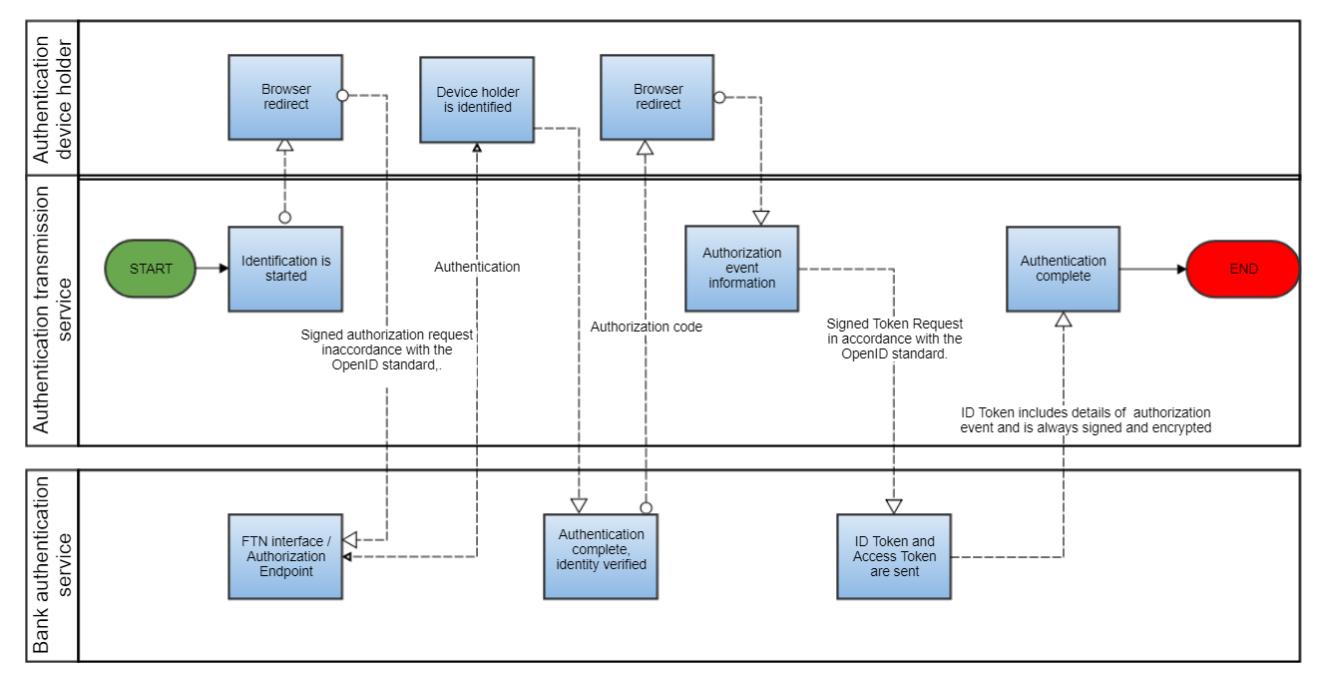

#### Figure 3. Authentication

*Service messages and the data they contain*

The OpenID Connect standard adds an identity authentication layer on top of the OAuth 2.0 protocol. OAuth 2.0 offers services related to authorisations. The OpenID Connect authentication process is carried out through a simple HTTPS REST interface. A full description of the OpenID Connect protocol is available at the following website:

<https://openid.net/connect/>

[In its recommendation, FICORA defines](https://www.viestintavirasto.fi/attachments/suositukset/ftn_oidc_profile_v1.0_ficora_rec_213_2018_s.pdf) how the OpenID Connect standard applies to trust networks. FICORA's document defines the trust network's OpenID Connect profile and the encryption algorithms and keys used in messaging.

The OpenID Connect authentication process consists of three phases:

- 1. An authorisation request to start the authentication process
- 2. Authentication of the authentication device holder
- 3. A token request to obtain authentication data

The following sections describe the authorisation and token request messages sent in the first and third phases.

OIDC authorisation request

An HTTPS REST authorisation request message in accordance with the OpenID Connect protocol is sent to the authorisation endpoint:

<https://tunnistus.handelsbanken.fi/oxauth/restv1/authorize>(Note: The URL must be changed in accordance with the bank's URL. The production URI is expected to be obtained by the end of 2018.)

The authentication transmission service or transaction service redirects the authentication device holder's browser to open the page in accordance with the authorisation endpoint using the parameters given. When this URI is opened, the authentication device holder's authentication process starts.

Once the authentication process has been completed successfully between the authentication device holder and the authentication service, the authentication service redirects the authentication device holder's browser to the redirect URI of the authentication transmission service or transaction service. This redirection invitation includes the authorisation code granted by the authentication service as a parameter. Using this code, the authentication transmission service or transaction service can retrieve claims from the authentication service using the token request described in the following section.

The authorisation request is always signed using the private keys of the authentication transmission service or transaction service.

An authorisation sent to the redirect URI will always be signed using the private keys of the authentication service and encrypted using the public keys of the authentication transmission service or transaction service.

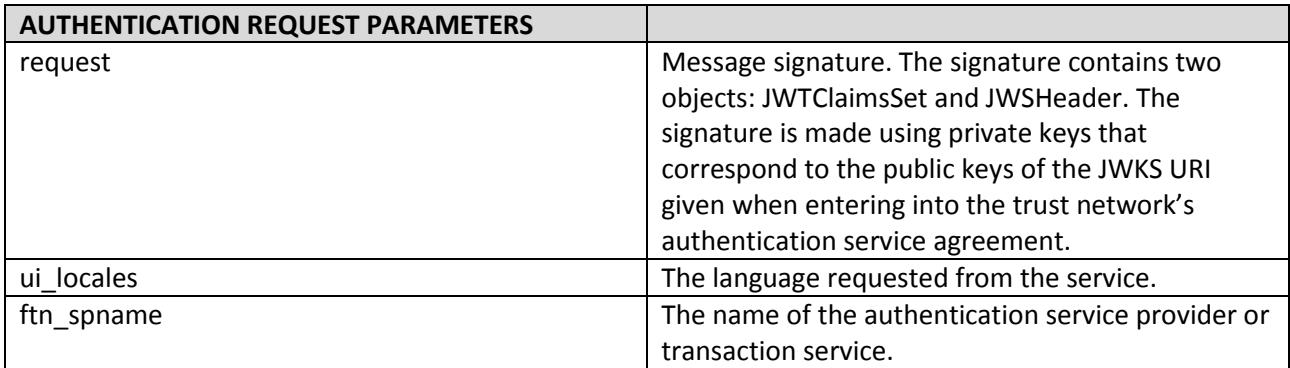

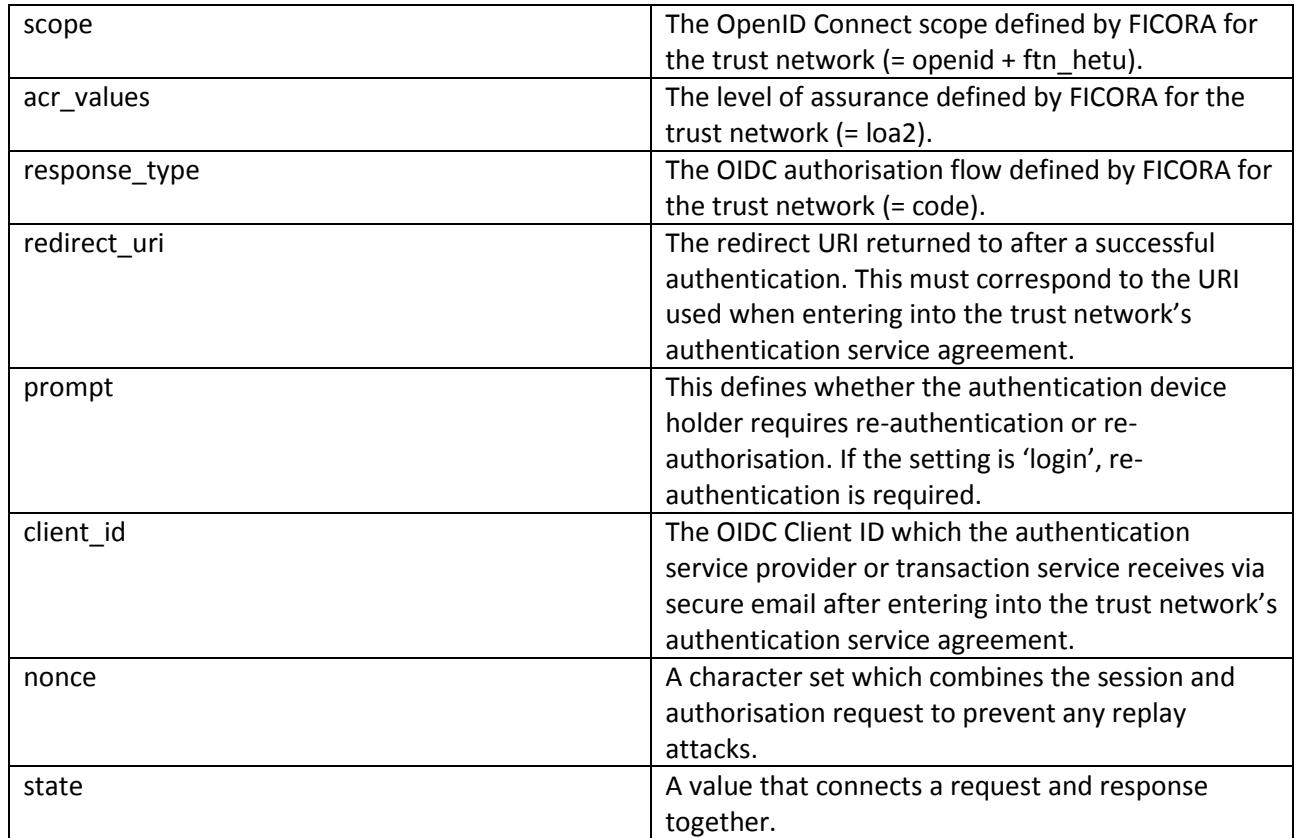

#### Example of an authorisation request:

https://tunnistus.handelsbanken.fi/oxauth/restv1/authorize?request=eyJraWQiOiIxIiwidHlwIjoiSldUIiwiYW xnIjoiUlMyNTYifQ.eyJpc3MiOiJAIUYzNjEuNDU4MC4xMDZELjA1NzEhMDAwMSE5M0JGLkY1OEUhMDAwOCF DNjNELkVGQ0EuRERDNC4zMDc1IiwicmVzcG9uc2VfdHlwZSI6ImNvZGUiLCJub25jZSI6Ik40Q3pvMTlOUGVLcU 9CWUtQYm92Sk90X3BoRzAtYUV6RWVvXzUteHNxcGciLCJjbGllbnRfaWQiOiJAIUYzNjEuNDU4MC4xMDZELjA 1NzEhMDAwMSE5M0JGLkY1OEUhMDAwOCFDNjNELkVGQ0EuRERDNC4zMDc1IiwiYXVkIjoiaHR0cHM6XC9cL 2ktc3AtaWRwLnNhbWluZXQuZmkiLCJ1aV9sb2NhbGVzIjoiW2ZpXSIsImZ0bl9zcG5hbWUiOiJUZXN0aWthdXB wYSIsInNjb3BlIjoib3BlbmlkIGZ0bl9oZXR1IiwiYWNyX3ZhbHVlcyI6Iltsb2EyXSIsInJlZGlyZWN0X3VyaSI6Imh0dH BzOlwvXC9pLW1pc2Muc2FtaW5ldC5maVwvZ2x1dS1icm9rZXItY2xpZW50XC90b2tlbiIsInN0YXRlIjoiTXhUZVB ZMnFrZzB2WVJtcUYzVUdtUnRIWTFWSEktdzd6S3dwSFNydURhOCIsImV4cCI6MTUzNzE4NDM3MywicHJvbX B0IjoibG9naW4ifQ.A5iEDPaQ9XR1jZ3XAPTJpAAgTHnKsGVPR2Gi7Ag\_Uz1K8bbEPrbXEN4cs4bc85iQaf6OFsOz SnZl82NcGKBkUL35DzPVbwlwyuTnlSMx4ripp1a45RaaBvQil6lMHWnpvWt7tNnngFmiKQg91iZAQqpUZVlHh6 VaVic9pBy0qkXRNFpID79oBK3okoaO3S7DiiL9o19g0caUR\_CWJ7DNcsJywAqynsrs36ESzFYn5YC\_7cFVdAEx4D bB7G3shJjQQ-BLFNBpTDTrrnyTYNONzBZPNe-bE396GWRT5yOpqzqlSHOWdBPnMM1iZT-

rq9W1Q9Uw4NcNUnrWEPfWV6SNSA&ui\_locales=fi&ftn\_xxname=BrokerOy&scope=openid+ftn\_hetu&acr\_ values=loa2&response\_type=code&redirect\_uri= https%3A%2F%2Fwww.broker.comi%2Fbroker-oidcclient%2Ftoken&state=MxTePY2qkg0vYRmqF3UGmRtHY1VHI-

w7zKwpHSruDa8&nonce=N4Czo19NPeKqOBYKPbovJOt\_phG0-aEzEeo\_5-

xsqpg&prompt=login&client\_id=%40%23F361.4580.106D.0171%210001%2163BF.F58E%210558%21C67D.E FCA.DDC4.3075

OIDC token request

The authentication transmission service or transaction service sends a token request message in accordance with the OpenID Connect protocol to the token endpoint as a direct HTTPS REST message:

https://tunnistus.handelsbanken.fi/oxauth/restv1/token

The message includes the authorisation code received in response to the authorisation request as a parameter, and the ID token and access token are received as a response.

The messages are sent in accordance with the JSON Web Token standard (IETF RFC 7519). JWT defines the JSON data transfer method between two parties.

The ID token is a signed and encrypted base64-coded JSON Web Encryption (JWE) message which includes claims of the authentication device holder.

Structure of the signed and encrypted ID token:

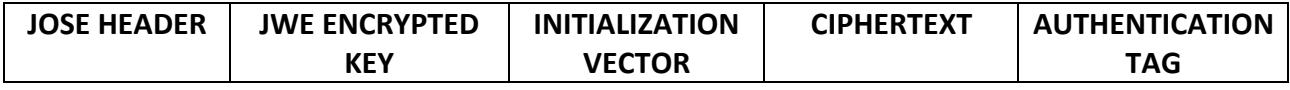

Each element is separated by a dot and is base64-coded.

JOSE stands for Javascript Object Signing and Encryption and refers to the IETF working group which defines secure data transfers in the JWT standard.

JOSE HEADER includes data related to the message signature and encryption.

JWE ENCRYPTED KEY includes an encrypted symmetrical key for decoding the content of the actual message.

INITIALISATION VECTOR is a random set of numbers required by certain encryption algorithms used.

CIPHERTEXT includes the content of the encrypted message.

AUTHENTICATION TAG is a value which is created during the encryption process and ensures the integrity of data.

The received ID token must always be validated in accordance with the [OpenID Connect specification.](https://openid.net/specs/openid-connect-core-1_0.html#IDTokenValidation)

The token request is always signed using the private keys of the authentication transmission service or transaction service.

The response to the token request will always be signed using the private keys of the authentication service and encrypted using the public keys of the authentication transmission service or transaction service.

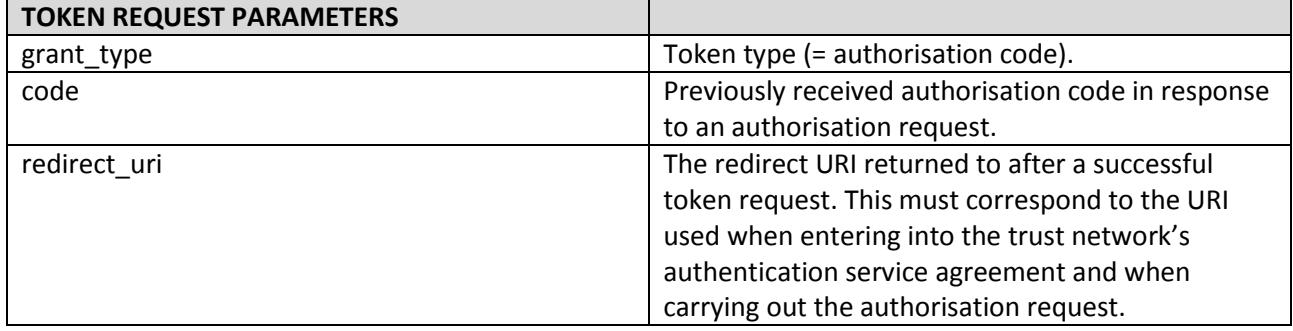

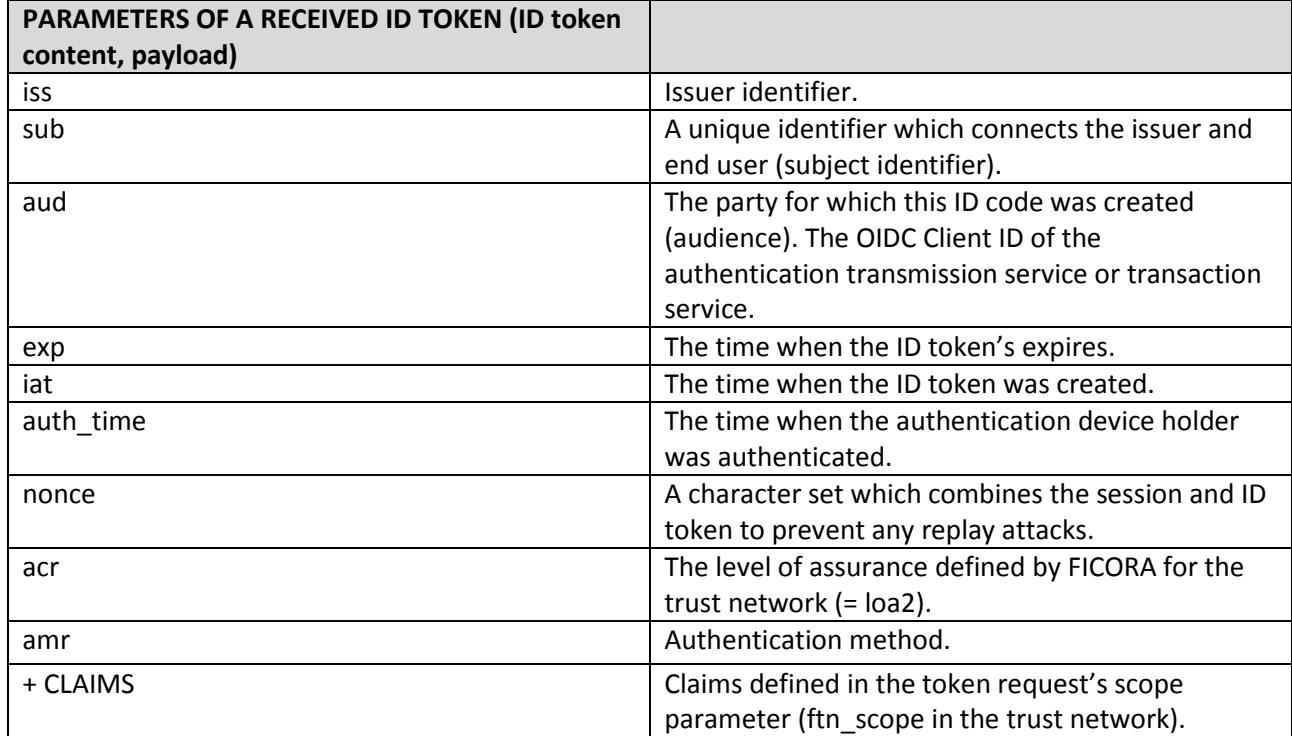

### <span id="page-9-0"></span>Continuity, incident management and processing irregular situations

The service operates 24/7, apart from planned service breaks that will be announced on the bank's website.

#### **Customer support**

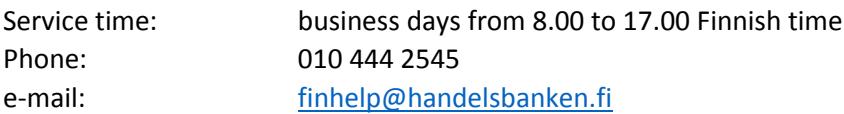

Technical support directly: Samlink service desk at **tekninentuki@samlink.fi** 

#### **Attachments**

Samlink Finnish Trust Network OIDC security key and data exchange process between brokers and identity providers